# **Оформление пояснительной записки ВКР (ДП)**

Текст

Текст ПЗ ВКР должен быть выполнен печатным способом на одной стороне листа бумаги формата А4 (210×297).

Цвет шрифта – чёрный, интервал – полуторный (для таблиц допускается одинарный), гарнитура – Times New Roman, размер шрифта – кегль 14 (для таблиц допускается 12), абзацный отступ – 1,25 см, выравнивание по ширине текста.

Текст ПЗ ВКР следует печатать с соблюдением следующих размеров полей для бакалаврских работ и дипломных работ (проектов):

правое – 10 мм;

верхнее – 15 мм;

левое – 25 мм; нижнее для первой страницы структурных элементов ПЗ ВКР и разделов основной части ПЗ ВКР - 55 мм, для последующих страниц – 25 мм.

# Ǻекст (продолжение)

Ƿримеры: 1. Провести испытания пяти труб, каждая длиной 5 м. 2. Отобрать 15 труб для испытаний на давление.

Ƿримеры: 1. От 1 до 5 мм. 2. Ƕт 10 до 100 кг. 3. От плюс 10 до минус 40 °С.

> Ƿримеры: *- от 1 до 5 мм; - от 10 до 100 кг; - от плюс 10 до минус 40 ºС.*

ǵапример: 5/32; (50А-4ǹ)/(40В+20).

# Ǻекст (продолжение)

Недопустимо отделять единицу физической величины от числового значения (переносить их на разные строки или страницы). Числовые значения величин в тексте ПЗ ВКР следует указывать со степенью точности, которая необходима для обеспечения требуемых свойств изделия, при этом в ряду величин осуществляется выравнивание числа знаков после запятой. Округление числовых значений величин до первого, второго, третьего и т. д. десятичного знака для различных типоразмеров,

ǵапример, если градация толщин стальной горячекатаной ленты 0,25 мм, то весь ряд толщин ленты должен быть указан с таким же количеством десятичных знаков (1,50; 1,75; 2,00).

## Разделы

Каждый структурный элемент ПЗ ВКР (п. 6) следует начинать с нового листа (страницы), в том числе разделы (главы) основной части и приложения.

Разделы (главы) должны иметь порядковые номера в пределах всей основной части ПЗ ВКР, обозначенные арабскими цифрами без точки и записанные с абзацного отступа.

1 Нумерация раздела (главы)

1.1 Нумерация пунктов первого раздела (главы)

2 Нумерация Раздела (Главы)

2.1 Нумерация пунктов второго раздела (главы)

### Нумерация страниц

Страницы ПЗ ВКР бакалавров и специалистов имеют двойную нумерацию: сквозную по всему тексту и в пределах каждого раздела отдельно. Сквозную нумерацию ПЗ ВКР проставляют в правом верхнем углу без точки в конце по всему тексту. Нумерация каждого раздела (главы) проставляется в штампе согласно ГОСТ 2.104-2006.

Титульный лист, задание на ВКР и реферат включают в общую нумерацию страниц, без указания номера страниц.

Иллюстрации и таблицы, размещенные в тексте ПЗ ВКР на отдельных листах, включают в общую нумерацию страниц. Иллюстрации и таблицы на листе формата АЗ (297×420) учитывают как одну страницу.

Страницы ПЗ ВКР магистров имеют сквозную нумерацию по всему тексту. ǵумерация проставляется внизу страницы по центру симметрично относительно текста.

### Ƿримечания

Ƿримечания приводят в том случае, если необходимы пояснения или справочные данные к содержанию текста ПЗ ВКР, таблиц или графического материала.

Ƿримечания следует помещать непосредственно после текстового, графического материала или в таблице, к которым относятся эти примечания. Слово «Примечание» следует печатать с прописной буквы с абзаца, не подчёркивать.

В случае, если примечание одно, после слова «Примечание» ставится тире, и примечание печатается с прописной буквы. Одно примечание не нумеруют. Несколько примечаний нумеруют по порядку следования арабскими цифрами без проставления точки. После слова «Примечание» двоеточие не ставится. Примечание к таблице помещают в конце таблицы над линией, обозначающей окончание таблицы, например:

Примечание – Текст

Несколько примечаний нумеруются по порядку арабскими цифрами, например:

Ƿримечания

- 1 Текст
- 2 Текст

## Ǽормулы

Пример – Плотность каждого образца  $\rho$ , кг/м<sup>3</sup>, вычисляют по формуле (7.1)

 $ho = \frac{m}{V}$ 

(7.1)

где m – масса образца, кг;  $V - o$ бъём образца, м<sup>3</sup>.

## Иллюстрации

Иллюстрации (чертежи, графики, схемы, диаграммы, фотографии) следует располагать непосредственно после текста ПЗ ВКР, в котором они упоминаются впервые, или на следующей странице. Иллюстрации могут быть цветные.

На все иллюстрации должны быть даны ссылки.

Если рисунок один, то он обозначается «Рисунок 1». Слово «Рисунок» и его наименование располагают посередине строки. Иллюстрации нумеруют в пределах каждого раздела.

Например: Рисунок 7.1.

Ǹисунок 7.2 — Детали прибора. Точка в конце наименования рисунка не ставится. Далее следует подрисуночный текст.

## Таблицы

Название таблицы следует помещать над таблицей слева, без абзацного отступа.

Ƿри переносе части таблицы название помещают только над первой частью таблицы, нижнюю горизонтальную черту, ограничивающую таблицу, не проводят.

Ǻаблицу следует располагать непосредственно после текста, в котором она упоминается впервые, или на следующей странице.

На все таблицы должны быть ссылки. При ссылке следует писать слово «Ǻаблица» с указанием ее номера.

Таблицу с большим количеством строк допускается переносить на другой лист (страницу). При переносе части таблицы на другой лист (страницу) слово «Ǻаблица» и номер ее указывают один раз над первой частью таблицы, над другими частями справа на странице пишут слово «Продолжение» и указывают номер таблицы, например: «Продолжение таблицы 7.1». При переносе таблицы на другой лист (страницу) заголовок помещают только над ее первой частью.

# Ǻаблицы (продолжение)

Если повторяющийся в разных строках графы таблицы текст состоит из одного слова, то его после первого написания допускается заменять кавычками; если из двух и более слов, то при первом повторении его заменяют словами «То же», а далее — кавычками. Ставить кавычки вместо повторяющихся цифр, марок, знаков, математических и химических символов не допускается. Если цифровые или иные данные в какой-либо строке таблицы не приводят, в ней ставят прочерк.

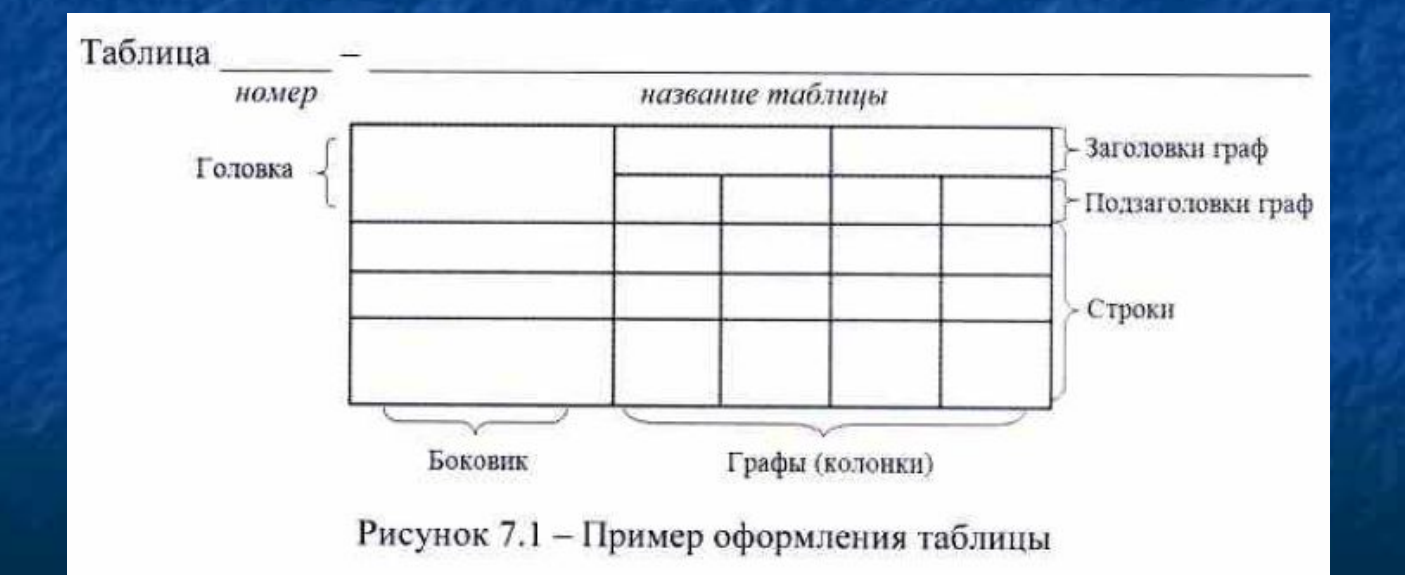

# Таблицы (продолжение)

Ǻаблицы нумеруют в пределах каждого раздела (главы). Таблицы каждого приложения обозначают отдельной нумерацией арабскими цифрами с добавлением перед цифрой обозначения приложения.

Если в тексте одна таблица, то она должна быть обозначена «Таблица 1» или «Таблица В.1», если она приведена в Приложении В. В конце заголовков и подзаголовков таблиц точки не ставят. Разделять заголовки и подзаголовки боковика и граф диагональными линиями не допускается.

# Даты

ǻчебный, хозяйственный, бюджетный, операционный год пишут через косую линейку.

Ƿример: в учебном 2012/2013 г., в зиму 2007/2008 г. В остальных случаях между годами ставится тире.

Ƿример: в 2007 – 2008 гг.

Века следует писать римскими цифрами, используя принятые при этом условные сокращения (VI - IX вв.). Столетия принято записывать арабскими цифрами, например: во 2-м столетии н.э., 70 - 80-е гг. XX в.

Ƿри написании дат не допускается отделение от цифр переносом на другую строку обозначений «г.», «в.» и пр.

### Ƿриложения

Приложение оформляют как продолжение текста ПЗ ВКР на последующих его листах или оформляют в виде самостоятельного документа.

Каждое приложение следует начинать с новой страницы с указанием наверху посередине страницы слова «Ƿриложение», его обозначения и степени. Если текст одного приложения расположен на нескольких страницах, то в правом верхнем углу страницы пишут **«Продолжение приложения»** и указывают его обозначение и степень.

Если приложение одно, оно обозначается «Ƿриложение А».

# Графическая часть ПЗ ВКР иллюстрирует текст. Объем и содержание

графической части определяется заданием на ВКР.

Графическая часть должна быть выполнена в соответствии с правилами и положениями Единой системы конструкторской документации (ЕСКД) и РД на листах плотной чертежной бумаги формата А1 (594х841 мм) черной тушью.

Каждый лист должен иметь внутреннюю рамку и основную надпись.

Внутренняя рамка формата выполняется сплошной линией на расстоянии

5 мм от внешней кромки (снизу, сверху и справа) и 20 мм с левой стороны формата.

Толщина сплошной основной линии должна быть в пределах от 0,6 до 1,5 мм в зависимости от величины и сложности изображения и формата чертежа.

Толщина линии должна быть одинаковой для всех изображений на данном чертеже, вычерченных в одном масштабе.

Ƕсновное назначение и толщина линий на чертежах, схемах, диаграммах, внутренних рамок и основных надписей установлены в ГОСТ 2.303-68.

## Графическая часть (прод.)

**Иллюстративный материал к ВКР** по специальной части (презентация) **может быть оформлен в виде презентации с использованием компьютерных программ (Microsoft Office PowerPoint и пр.).**

Конкретные требования к оформлению графической части ВКР устанавливаются выпускающей кафедрой. Шифр графической части иллюстративного материала оформляется согласно ГОСТ 2.201-80.

# Группы шифра: Шифр ВКР

- 1 обозначение работы:
- БР бакалаврская работа;
- ДР дипломная работа;
- ДП дипломный проект;
- 2 код специальности/направления подготовки:
- 3 номер приказа на закрепление темы ВКР;
- 4 три последние цифры номера зачетной книжки;
- 5 год выполнения ВКР;
- 6 порядковый номер графической части (при наличии);

7 – аббревиатура документа (ПЗ, ЧД (чертеж детали), ИЛ (иллюстрация), АС (альбом спецификации), ТП (технологический процесс) и пр.)

Пример написания шифра: БР.150100.47/65.345.2013.00. ПЗ

# Содержание

### **СОДЕРЖАНИЕ**

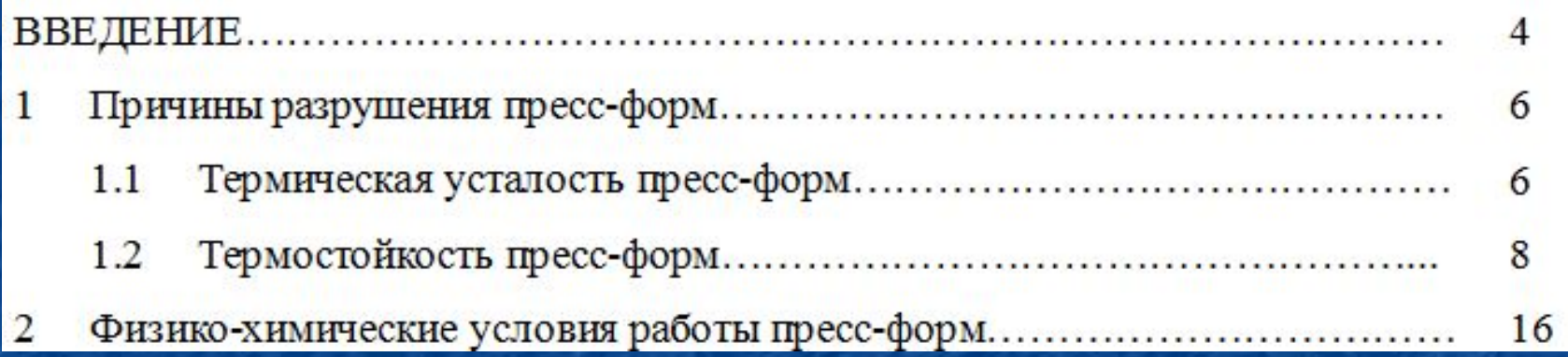

## Библиография

Ƕднотомное издание (книга) одного автора Голубев, Г. Н. Основы геоэкологии [Текст]: учебник / Г. Н. Голубев. - Москва: КноРус, 2011. - 351 с.

Ƕднотомное издание (книга) двух авторов Ерохина, Л.А. Химия в строительстве [Текст]: учеб. пособие / Л.А.Ерохина, Н. С. Майорова; УГТУ. - Ухта: УГТУ, 2012. - 167 с.

#### Ƕднотомное издание трех авторов

Романков, П.Г. Методы расчета процессов и аппаратов химической технологии (примеры и задачи) [Текст]: учеб. пособие / П. Г. Романков, В. Ф. Фролов, О. М. Флисюк. – Санкт-Петербург: Химиздат, 2010. - 543 с.

#### Ƕднотомное издание четырех и более авторов

Арифметические и логические основы компьютеров и дискретных автоматов [Текст]: учеб. пособие / Л. П. Бойченко [и др.]; УГТУ. - Ухта: УГТУ, 2011. - 100 с.

#### Однотомное издание под редакцией

с.

Геология для нефтяников [Текст] / МГУ им. М. В. Ломоносова; ред.: Н.А. Малышев, А.М.Никишин. - 2-е изд., доп. – Москва: Регулярная и хаотическая динамика, 2011. - 359

### Библиография (прод.) Статья из сборника научных трудов, материалов конференций

Ƕдин автор

Колесников, А. А. Газовая промышленность Урала в социальноэкономической системе страны [Текст] /А. А. Колесников //Проблемы модернизации сибирского Севера : сб. науч. тр. / ТюмГНГУ. - Тюмень,  $2011. - C. 202 - 207.$ 

### Два автора

Вэляну, Е. В. Организаторы Западно-Сибирского нефтегазового комплекса [Текст] / Е. В. Вэляну, В. П. Карпов //Проблемы модернизации сибирского Севера: сб. науч. тр. / ТюмГНГУ. - Тюмень, 2011. – С. 152-160.

### Статья из журнала

Стрюков, Е. Г. Технология установки гравийного фильтра в наклоннонаправленных и горизонтальных скважинах [Текст] / Е. Г. Стрюков // Нефтяное хозяйство. - 2014. - № 4. - С. 78-81.

### ǹтатья из газеты

Горбунова, И. Молодой взгляд на недра [Текст] / И. Горбунова // Тюменский курьер. - 2014. - 14 окт. - С. 2.

Законодательные материалы: законы, указы, постановления Конституция Российской Федерации [Текст]. – Москва: РИОР, 2006. – 48

### Ƕтдельный стандарт, строительные нормы и правила

ГОСТ 12.2.011-2012. Система стандартов безопасности труда. Машины строительные, дорожные и землеройные. Общие требования безопасности  $[TextCT]$ . – Введ. 2014-03-01. – Москва: Стандартинформ, 2014. – 16 с.

ГОСТ 2517-2012. Нефть и нефтепродукты. Методы отбора проб [Текст]. -Взамен ГОСТ 2517-85; введ. 2014-03-01.–Москва, Стандартинформ. 2014. – 37 с.

СНиП РК 2.02-05-2009. Стальные конструкции [Текст] / Минрегион России. – Москва :ЦПП, 2011. – 173 с.

### Ƿатентные документы

А. с. 1596852 Российская Федерация, МКИ7 E21C37/18. Способ Электротермомеханического разрушения твердых сред / С. И. Кицис [и др.]; заявитель Тюменский индустриальный институт им. Ленинского комсомола. – № 4313678/03; заявл. 06.10.87; опубл. 20.08.2004, Бюл. № 18.

Пат. 2187888 Российская Федерация, МПК7 Н 004 В 1/38, Н 4 Ј 13/00. Приемопередающее устройство [Текст] / Чугаева В. И. ; заявитель и патентообладатель Воронеж. науч.-исслед. ин-т связи. – № 2000131736/09 ; заявл. 18.12.00 ; опубл. 20.08.02,Бюл. № 12. – 2 с.

### Электронные ресурсы

Егоров-Тисменко, Ю. К. Кристаллография и кристаллохимия [Электронный ресурс] : учебник для студентов вузов / Ю. К. Егоров-Тисменко; ред. В. С. Урусов. – 2-е изд. – Электрон. текстовые дан. – Москва: КДУ, 2010. – 1 эл. опт. диск (CD–ROM).

Ƿринципы формирования механизированных комплексов для возведения зимних дорог [Электронный ресурс] / Ш. М. Мерданов [и др.] // ǹовременные проблемы науки и образования. – 2013. – Nº 6. - Режим доступа: http://www.science-education.ru/113.

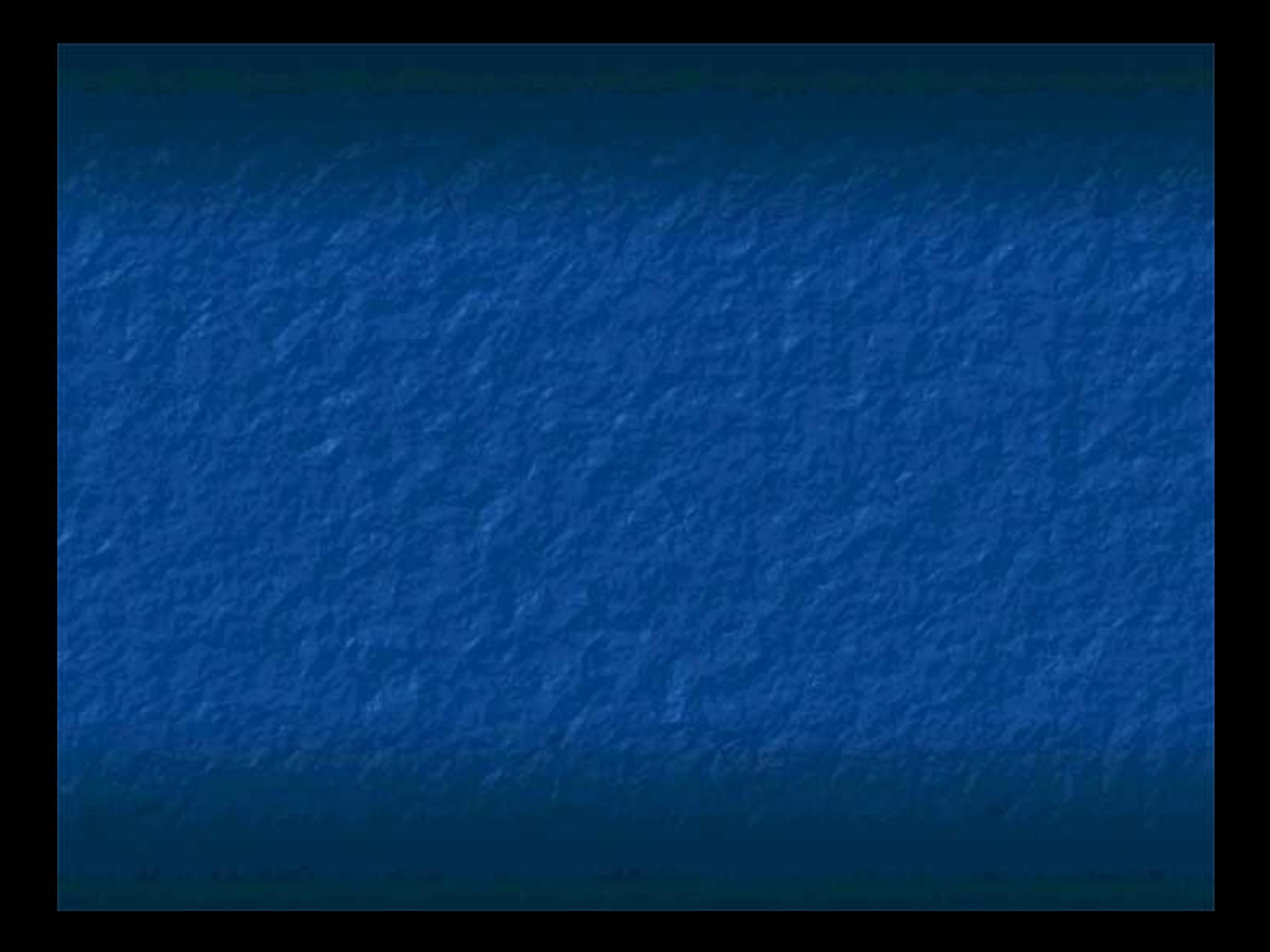